Adobe Photoshop For Mac

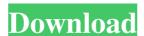

### Photoshop Free Download In Mac With Serial Key Free Download [Win/Mac] [Updated]

In all the language of the world, one word sums up the art of digital image retouching: \_refinement.\_ When we retouch an image, our goal is to bring out the best in it, making it more attractive to the viewer, and less susceptible to the vagaries of time. This art can make a model less recognizable to her next-door neighbor, or it can remove a wrinkle or two from a celebrity's face, making her look flawless. A retouching project is always different, involving different components and time frames for completion. We hope that you find some of our tips and ideas on retouching project. ## Preparing You need to think about your model, figure out what she needs, and how she needs it. This process of choosing and reasoning about the type of retouching work to be done is the first thing to consider before you begin any retouching. Start by making a list of the desired changes prior to beginning any retouching will allow you to choose the right editing tools for the particular case. ## Choosing the right retouching tools Photoshop has many \_tools\_ for retouching tools most often in combination with one another for a particular type of image alteration. There are three categories of tools: \*\*\*Exposure and toning tools:\*\* These tools work on your image or creating a raster effect to simulate brush strokes, among many possibilities. (See Chapters 6 and for more about raster tools.) \*\*\*Specialized tools:\*\*

#### **Photoshop Free Download In Mac Free**

All of us at Hacking stuff have enjoyed using Photoshop elements for work. Below is a list of some of the most used Photoshop element Photoshop elements and other Adobe Design | Table of Contents: Shooting with Photoshop element Photoshop element allows users to take stunning shots from the comfort of their computer screen. It will allow you to easily control the settings like camera settings, light adjustments, and more. Free Download PSD Images You can either Download Free PSD images from "Istock" or Upload your own images to "Freesrpng" for free. Create Vector Images with Photoshop Elements It may not be the best option for digital artists but it is a really nice way to make vector images. Please Read More Free Download PSD Images You can either Download Free PSD images from "Istock" or Upload your own images to "Freesrpng" for free. Create & Edit Images with Paint.net It is a great tool for casual users who want to create images quickly. You can easily resize the images and the color palette is pretty good. A lot of other features are similar to Photoshop. Paint.net was originally created to allow developers to quickly create wireframes and mockups. It has also become a great tool for casual artists and designers. Free Download PSD Images You can either Download Free PSD images from "Istock" or Upload your own images to "Freesrpng" for free. Create Pictures Using Paint.net It is a really easy to use tool that allows the users to edit images and create some creative images. It has a lot of free features that makes it useful for artists and designers. There are a lot of Photoshop brushes to give you a look and feel of professional photoshop. | 05a79cecff

## Photoshop Free Download In Mac Free [Latest-2022]

// Common/Wildcard.cpp #include "StdAfx.h" #include "WildcardType == DRIVE\_PATH\_PREFIX); IsTerminator = (WildcardType == DRIVE\_LETTER); IsDrivePathPrefix = (WildcardType == DRIVE\_PATH\_PREFIX); IsTerminator = (WildcardType == TERMINAL); } int UStringWildcard::Compare(const UString &s) { if (IsNameEmpty) return -1; if (s.IsEmpty()) return 0; if (IsNameEmpty) return 1; return MyStringCompareNoCase(WildcardType, s); } void UStringWildcard::MakeName(UString &result) const { if (IsNameEmpty) return; result.Empty(); for (int i = 0; i

### What's New In?

Q: How can I convert a date string to a YYYYMMDD date format in VBA? I have a date value in the following format: "15/12/2008" But I would like it in the format: "20081215" Is there an easy way to do this? A: Use a simple DateSerial(sDate, vbMenday) Dim Mas Integer m = DateSerial(sDate, vbMenday) Dim Mas Integer m = DateSerial(sDate, vbMenday) Dim Result as Integer m = DateSerial(sDate, vbMenday) Dim Mas Integer m = DateSerial(sDate, vbMenday) Dim Mas Integer m = DateSerial(sDate, vbMenday) Dim Result as Integer m = DateSerial(sDate, vbMenday) Dim Result as Integer m = DateSerial(sDate, vbMenday) Dim Result as Integer m = DateSerial(sDate, vbMenday) Dim Result as Integer m = DateSerial(sDate, vbMenday) Dim Result as Integer m = DateSerial(sDate, vbMenday) Dim Result as Integer m = DateSe

#### **System Requirements:**

Windows Vista/7/8/8.1/10 Intel Pentium II 350 MHz 128 MB RAM (32 MB for Windows XP Home) Windows Vista or Windows XP Home) Windows Vista or Windows XP Home) Windows XP Home) Wi

# Related links:

https://www.mcgill.ca/start-with-arts/system/files/webform/rozequin126.pdf
https://innovacioncosmetica.com/wp-content/uploads/2022/07/adobe\_photoshop\_cs3\_raw\_plugin\_free\_download.pdf

https://thetalkingclouds.com/2022/07/01/5-best-free-photo-editor-apps-in-2019/

http://khushiyaonline.com/advert/face-cleaning-action-for-photoshop-5-1/

https://www.erotikashop.sk/free-photoshop-icon-sets-displaying-stock-photo/

https://halalkitchenrun.com/wp-content/uploads/2022/07/adobe photoshop 70 free download for windows 10 32 bit fileh.pdf

http://www.gurujijunction.com/uncategorized/am-i-able-to-install-photoshop-from-the-trial-version-by-activation/

https://jobdahanday.com/adobe-photoshop-7-full-version-win7-and-win-xp-free-downloa/
https://www.maisonzw.com/wp-content/uploads/2022/07/Adobe Photoshop Cs4 Portable Adobe Photoshop Cs5 Free Download.pdf
https://vietnamnuoctoi.com/upload/files/2022/07/L7rAKPQoCKHh1Nuo8twG 01 daa188e8051c46b25d23e81e9e45b6d6 file.pdf
http://naturopathworld.com/?p=1140

https://touristguideworld.com/wp-content/uploads/2022/07/Photoshop\_Plugin\_Noiseware.pdf https://xn--80aagyardii6h.xn--p1ai/windows-10-how-to-download-photoshop-7-from-the-market/

https://topnotchjobboard.com/system/files/webform/resume/elidele816.pdf

https://www.essexma.org/sites/g/files/vyhlif4406/f/uploads/050222 atm warrant.pdf http://liveitstokedapparel.com/\sqrt{-100-resume-template-kartu-nyata-gratis/}

https://drblaskovich.com/wp-content/uploads/2022/06/raphinn.pdf

https://videomoocs.com/blog/index.php?entryid=3529

https://www.bayer-moebel.de/index.php/2022/07/get-adobe-photoshop-cc-2018-activation-code/https://auto-brochure.com/sexual-enhancers/free-vector-photoshop-action/